## Package 'euroleaguer'

February 23, 2024

Type Package

Title 'Euroleague basketball API'

Version 0.2.0

Maintainer Flavio Leccese <flavioleccese92@gmail.com>

Description Unofficial API wrapper for 'Euroleague' and 'Eurocup' basketball API (<[https:](https://www.euroleaguebasketball.net/en/euroleague/) [//www.euroleaguebasketball.net/en/euroleague/](https://www.euroleaguebasketball.net/en/euroleague/)>), it allows to retrieve realtime and historical standard and advanced statistics about competitions, teams, players and games.

License MIT + file LICENSE

URL <https://github.com/FlavioLeccese92/euroleaguer/>

Imports cli, dplyr, glue, httr, jsonlite, lubridate, stringr, tibble, tidyr

Suggests knitr, rmarkdown

Config/Needs/website tidyr, dplyr, ggplot2, ggtext, showtext, ggimage, geomtextpath, hexbin, devtools

Encoding UTF-8

Language en-US

RoxygenNote 7.3.1

NeedsCompilation no

Author Flavio Leccese [aut, cre]

Repository CRAN

Date/Publication 2024-02-23 19:20:11 UTC

### R topics documented:

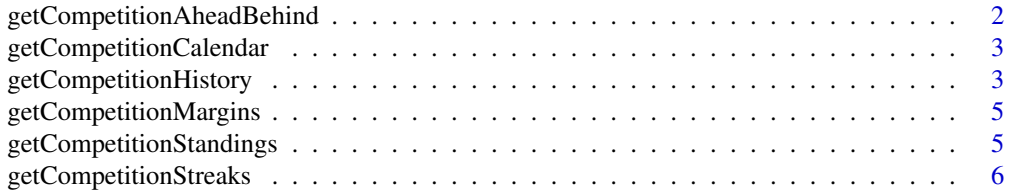

<span id="page-1-0"></span>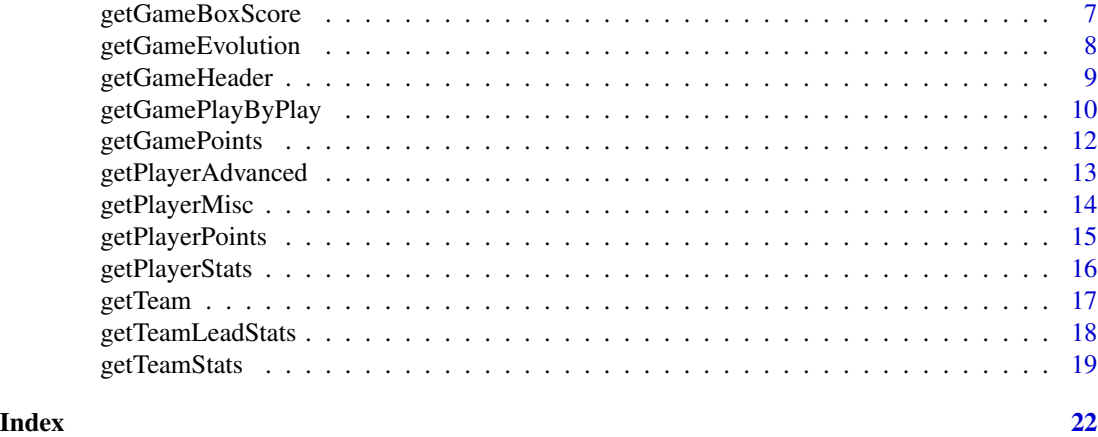

getCompetitionAheadBehind

*Get competition ahead-behind standings*

#### Description

Get competition ahead-behind standings

#### Usage

getCompetitionAheadBehind(season\_code, round)

#### Arguments

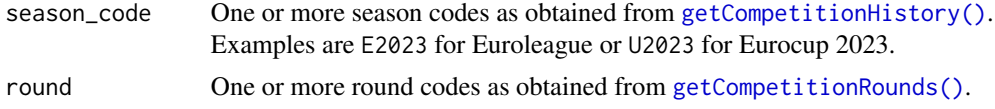

#### Value

Returns a summary tibble of ahead-behind for chosen competition and round Reference webpage: [Ahead-behind standings](https://www.euroleaguebasketball.net/euroleague/standings/?season=2023-24&type=Ahead%20behind&phase=REGULAR%20SEASON)

#### Examples

```
## Not run:
```
getCompetitionAheadBehind(season\_code = c("E2023", "E2022"), round = 1)

<span id="page-2-0"></span>getCompetitionCalendar

*Get competition calendar standings*

#### Description

Get competition calendar standings

#### Usage

```
getCompetitionCalendar(season_code, round)
```
#### Arguments

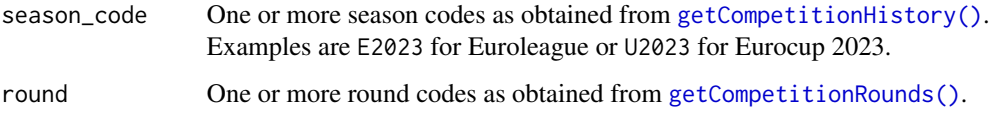

#### Value

Returns a summary tibble of calendar standings for chosen competitions and rounds Reference webpage: [Calendar standings](https://www.euroleaguebasketball.net/euroleague/standings/?season=2023-24&type=Calendar&phase=REGULAR%20SEASON)

#### Examples

```
if(interactive()) {
getCompetitionCalendar(season_code = c("E2023", "E2022"), round = 1)
}
```
<span id="page-2-1"></span>getCompetitionHistory *Competition metadata*

#### <span id="page-2-2"></span>Description

#### [Experimental]

Retrieve values of arguments for specific data collection functions across all package.

#### <span id="page-3-0"></span>Usage

getCompetitionHistory(competition\_code)

getCompetitionRounds(season\_code)

getCompetitionPhases(season\_code)

getCompetitionTeams(season\_code)

getCompetitionGames(season\_code, round, phase\_type = "All")

#### Arguments

competition\_code One or more competition codes. Admitted values are E for Euroleague and U for Eurocup. season\_code One or more season codes as obtained from [getCompetitionHistory\(\)](#page-2-1). Examples are E2023 for Euroleague or U2023 for Eurocup 2023. round One or more round codes as obtained from [getCompetitionRounds\(\)](#page-2-2). phase\_type One or more phase type codes as obtained from [getCompetitionPhases\(\)](#page-2-2). Admitted values are RS for regular season, PO for playoffs and FF for final four. Default is All for all.

#### Value

For each function, returns a tibble with information about history, rounds, phases, teams or games of chosen season and competition code.

#### Examples

## Not run:

```
getCompetitionHistory(competition_code = c("E", "U")) |> head(5)
getCompetitionRounds(season_code = c("E2023", "E2022")) |> head(5)
getCompetitionPhases(season_code = c("E2023", "U2023")) |> head(5)
getCompetitionTeams(season_code = c("E2023", "U2023")) > head(5)
getCompetitionGames(season_code = "E2023", round = 1:5) |> head(5)
```
<span id="page-4-0"></span>getCompetitionMargins *Get competition margins standings*

#### Description

Get competition margins standings

#### Usage

```
getCompetitionMargins(season_code, round)
```
#### Arguments

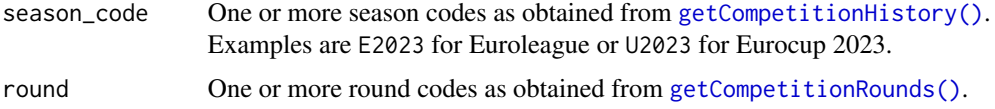

#### Value

Returns a summary tibble of standing margins for chosen competition and round Reference webpage: [Margins standings](https://www.euroleaguebasketball.net/euroleague/standings/?season=2023-24&type=Margins&phase=REGULAR%20SEASON)

#### Examples

## Not run:

```
getCompetitionMargins(season_code = c("E2023", "E2022"), round = 1)
```
## End(Not run)

getCompetitionStandings

*Get competition traditional standings*

#### Description

Get competition traditional standings

#### Usage

getCompetitionStandings(season\_code, round)

#### <span id="page-5-0"></span>Arguments

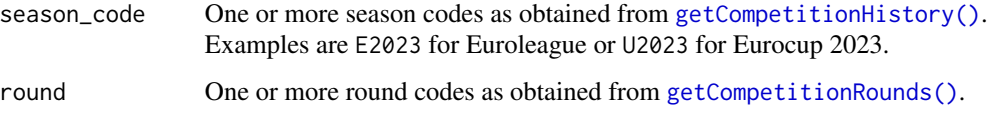

#### Value

Returns a summary tibble of standings for chosen competitions and rounds Reference webpage: [Traditional standings](https://www.euroleaguebasketball.net/euroleague/standings/?season=2023-24&type=Traditional&phase=REGULAR%20SEASON)

#### Examples

## Not run:

```
getCompetitionStandings(season_code = c("E2023", "E2022"), round = 1)
```
## End(Not run)

getCompetitionStreaks *Get competition streaks standings*

#### Description

Get competition streaks standings

#### Usage

```
getCompetitionStreaks(season_code, round)
```
#### Arguments

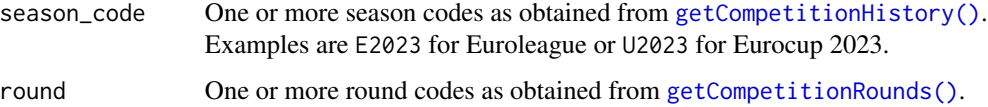

#### Value

Returns a summary tibble of streaks for chosen competitions and rounds Reference webpage: [Streaks standings](https://www.euroleaguebasketball.net/euroleague/standings/?season=2023-24&type=Streaks&phase=REGULAR%20SEASON)

#### <span id="page-6-0"></span>getGameBoxScore 7

#### Examples

## Not run:

```
getCompetitionStreaks(season_code = c("E2023", "E2022"), round = 1)
```
## End(Not run)

getGameBoxScore *Get game box-score*

#### Description

[Experimental]

#### Usage

getGameBoxScore(season\_code, game\_code)

#### Arguments

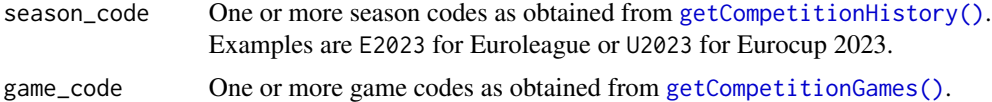

#### Value

Returns a list of elements for the chosen games and seasons

- Team. Name of the teams
- Coach. Name of the coaches
- EndOfQuarter. Team accumulated points by quarter
- ByQuarter. Team points for each quarter
- PlayerStats. Statistics for each player in the game
- TeamStats. Aggregated statistics for each team in the game

#### Glossary of columns:

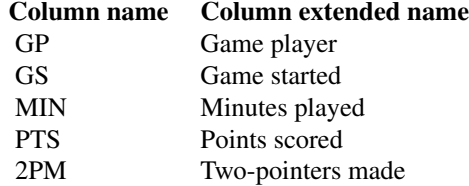

<span id="page-7-0"></span>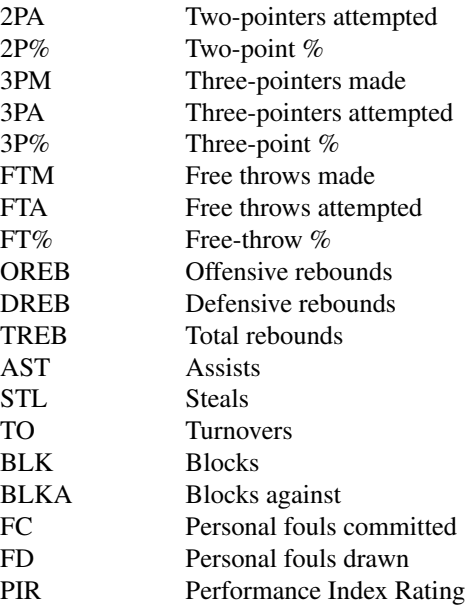

Reference webpage: [BoxScore](https://www.euroleaguebasketball.net/euroleague/game-center/2023-24/crvena-zvezda-meridianbet-belgrade-ldlc-asvel-villeurbanne/E2023/1/#boxscore)

#### Examples

## Not run:

getGameBoxScore(season\_code = c("E2023", "U2023"), game\_code = 1)

## End(Not run)

getGameEvolution *Get game evolution*

#### Description

[Experimental]

#### Usage

getGameEvolution(season\_code, game\_code)

#### <span id="page-8-0"></span>getGameHeader 9

#### Arguments

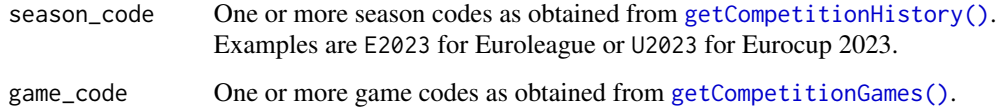

#### Value

Returns a list of two elements for the chosen games and seasons

- EvolutionSummary. Overall information about minimum and maximum difference of scores between teams
- Evolution. Minute by minute points of each team

Reference webpage: [GraphicStats](https://www.euroleaguebasketball.net/euroleague/game-center/2023-24/crvena-zvezda-meridianbet-belgrade-ldlc-asvel-villeurbanne/E2023/1/#graphic-stats)

#### Examples

## Not run:

```
getGameEvolution(season_code = c("E2023", "U2023"), game_code = 1)
```
## End(Not run)

getGameHeader *Game metadata*

#### Description

#### [Experimental]

Retrieve contextual information about games. Outputs may be required as arguments of other getGame\* functions

#### Usage

getGameHeader(season\_code, game\_code)

getGamePlayers(season\_code, game\_code, team\_code)

getGameRound(season\_code, game\_code)

#### <span id="page-9-0"></span>Arguments

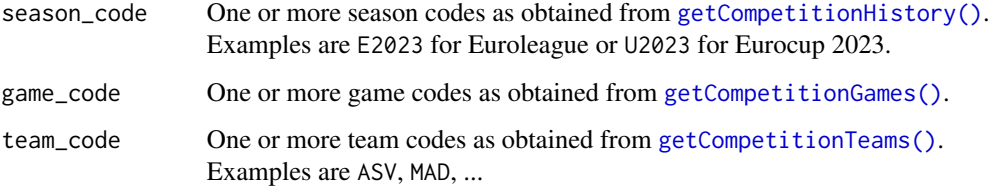

#### Value

For each function, returns a tibble with information about header, player or round of chosen season and game code.

#### Examples

## Not run:

```
getGameHeader(season_code = c("E2023", "U2023"), game_code = 1)
getGamePlayers(season_code = c("E2023", "U2023"), team_code = "ASV", game_code = 1)
getGameRound(season_code = c("E2023", "U2023"), game_code = 1)
```
## End(Not run)

getGamePlayByPlay *Get game play-by-play*

#### Description

#### [Experimental]

#### Usage

```
getGamePlayByPlay(season_code, game_code)
```
#### Arguments

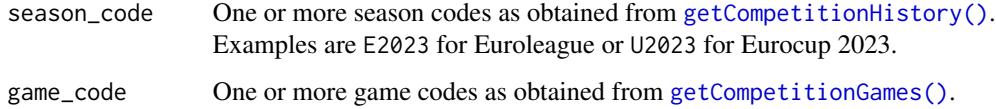

#### Value

Returns a list of two elements for the chosen games and seasons

- PlayByPlaySummary. Overall information about the games, teams involved and status (live or not)
- PlayByPlay. Detailed information about the games, particularly NumberOfPlay and Play-Type

Glossary of PlayType:

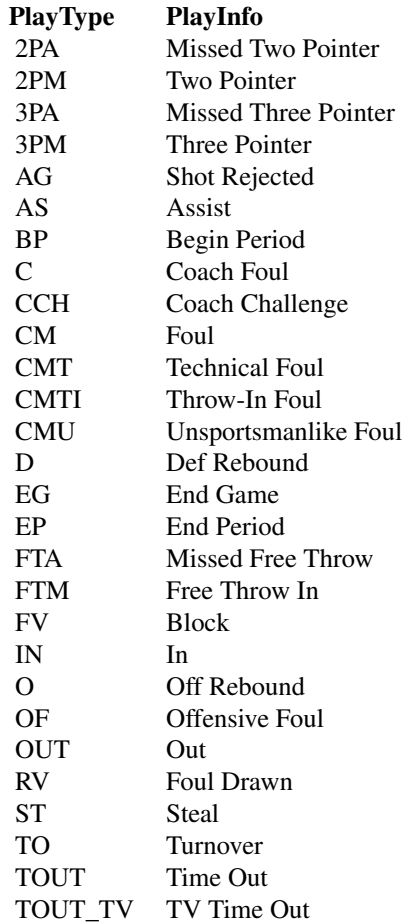

Reference webpage: [PlayByPlay](https://www.euroleaguebasketball.net/euroleague/game-center/2023-24/crvena-zvezda-meridianbet-belgrade-ldlc-asvel-villeurbanne/E2023/1/#play-by-play)

### Examples

## Not run:

PlayByPlay = getGamePlayByPlay(season\_code = c("E2023", "U2023"), game\_code = 1)

```
PlayByPlay$PlayByPlaySummary |> head(5)
```
PlayByPlay\$PlayByPlay |> head(5)

## End(Not run)

getGamePoints *Get game points*

#### Description

[Experimental]

#### Usage

getGamePoints(season\_code, game\_code)

#### Arguments

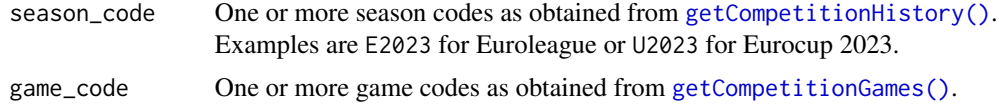

#### Value

Returns scoring information of each player for the chosen games and seasons (subset of play-byplay data). In particular:

- NumberOfPlay. Reference id of the action (useful for join with results of getPlayByPlay)
- CoordX and CoordY. Spatial coordinates of the shot
- Zone. Area of the court of the shot

Reference webpage: [PlayByPlay](https://www.euroleaguebasketball.net/euroleague/game-center/2023-24/crvena-zvezda-meridianbet-belgrade-ldlc-asvel-villeurbanne/E2023/1/#play-by-play)

#### Examples

```
## Not run:
getGamePoints(season\_code = c("E2023", "U2023"), game\_code = 1)
```
<span id="page-12-0"></span>getPlayerAdvanced *Get player advanced statistics*

#### Description

#### [Experimental]

#### Usage

```
getPlayerAdvanced(
  season_code,
  statistic_mode = c("perGame", "perMinute", "accumulated")
)
```
#### Arguments

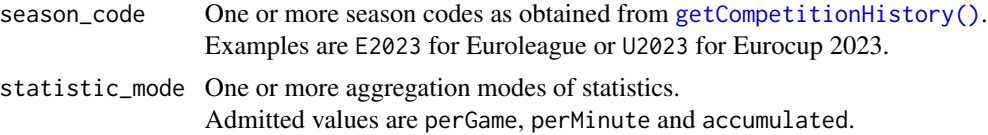

#### Value

Returns a summary tibble of advanced players statistics for chosen seasons.

Glossary of columns:

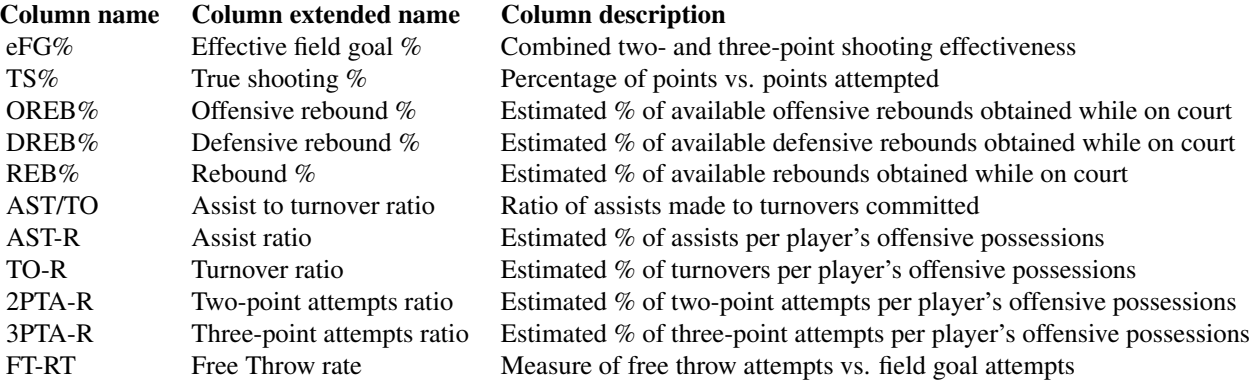

Reference webpage: [Stats](https://www.euroleaguebasketball.net/euroleague/stats/expanded/?size=1000&viewType=advanced&seasonCode=E2023&statisticMode=perGame&seasonMode=Single&sortDirection=descending&statistic=blocksFavour)

#### Examples

## Not run:

```
getPlayerAdvanced(season_code = "E2023", statistic_mode = "perGame")
```
## End(Not run)

getPlayerMisc *Get player miscellaneous statistics*

#### Description

#### [Experimental]

#### Usage

```
getPlayerMisc(season_code)
```
#### Arguments

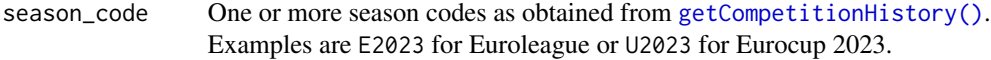

#### Value

Returns a summary tibble of miscellaneous players statistics for chosen seasons.

Glossary of columns:

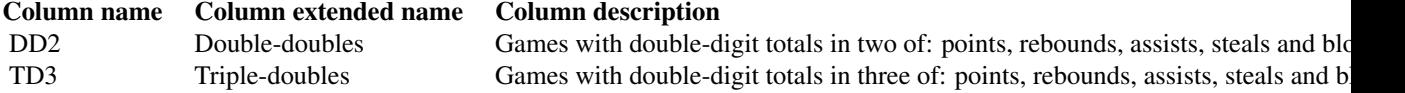

Reference webpage: [Stats](https://www.euroleaguebasketball.net/euroleague/stats/expanded/?size=1000&viewType=miscellaneous&seasonCode=E2023&statisticMode=accumulated&seasonMode=Single&sortDirection=descending&statistic=gamesPlayed)

#### Examples

## Not run:

getPlayerMisc(season\_code = "E2023")

<span id="page-13-0"></span>

<span id="page-14-0"></span>getPlayerPoints *Get player points statistics*

#### Description

[Experimental]

#### Usage

getPlayerPoints(season\_code)

#### Arguments

season\_code One or more season codes as obtained from [getCompetitionHistory\(\)](#page-2-1). Examples are E2023 for Euroleague or U2023 for Eurocup 2023.

#### Value

Returns a summary tibble of points players statistics for chosen seasons.

Glossary of columns:

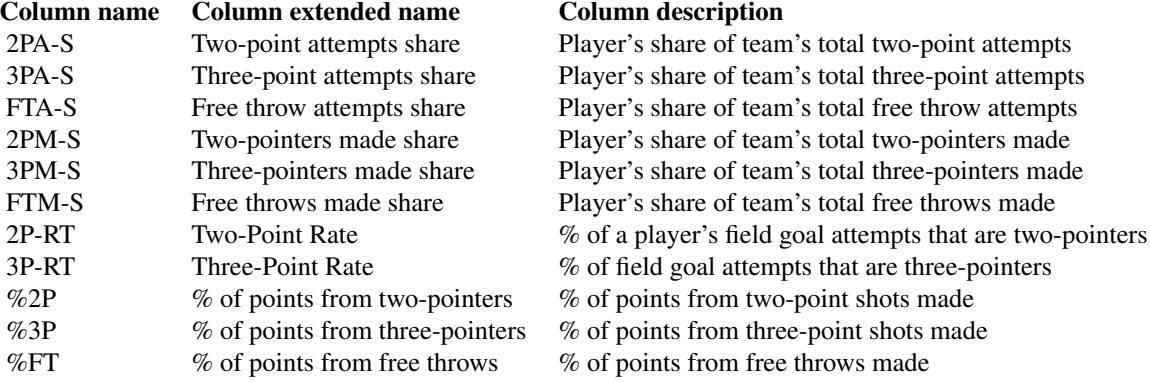

Reference webpage: [Stats](https://www.euroleaguebasketball.net/euroleague/stats/expanded/?size=1000&viewType=scoring&seasonCode=E2023&statisticMode=perGame&seasonMode=Single&sortDirection=descending&statistic=fieldGoals2Percent)

#### Examples

## Not run: getPlayerPoints(season\_code = "E2023")

<span id="page-15-0"></span>getPlayerStats *Get player statistics*

#### Description

[Experimental]

#### Usage

```
getPlayerStats(
  season_code,
  statistic_mode = c("perGame", "perMinute", "accumulated")
\mathcal{L}
```
#### Arguments

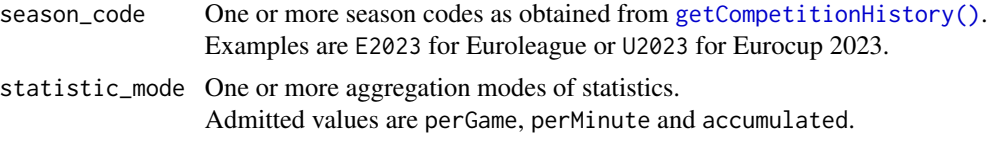

#### Value

Returns a summary tibble of players statistics for chosen seasons.

Glossary of columns:

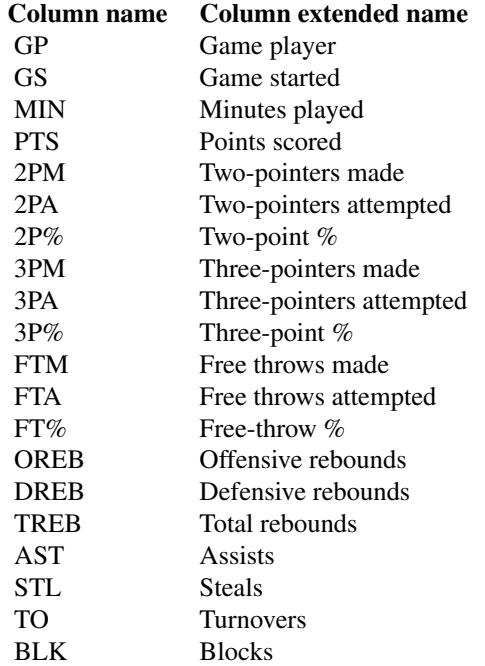

#### <span id="page-16-0"></span>getTeam and the set of the set of the set of the set of the set of the set of the set of the set of the set of the set of the set of the set of the set of the set of the set of the set of the set of the set of the set of t

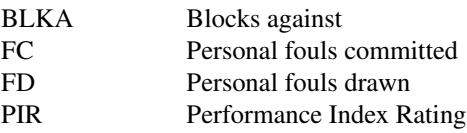

#### Reference webpage: [Stats](https://www.euroleaguebasketball.net/euroleague/stats/expanded/?size=1000&viewType=traditional&seasonCode=E2023&statisticMode=perGame&seasonMode=Single&sortDirection=descending&statistic=blocksFavour)

#### Examples

```
## Not run:
```
getPlayerStats(season\_code = "E2023", statistic\_mode = "perGame")

## End(Not run)

#### getTeam *Team metadata*

#### Description

#### [Experimental]

Retrieve contextual information about teams. Outputs may be required as arguments of other getTeam\* or getPlayer\* functions.

#### Usage

```
getTeam(season_code, team_code)
```
getTeamPeople(season\_code, team\_code)

getTeamGames(season\_code, team\_code)

#### Arguments

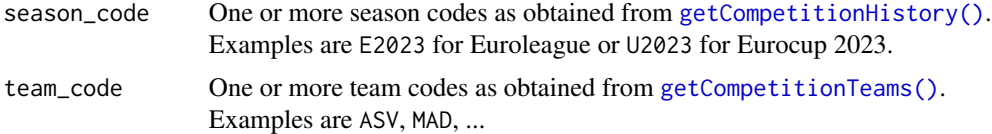

#### Value

For each function, returns a tibble with information about team, people or games of chosen season and team code.

#### <span id="page-17-0"></span>Examples

```
## Not run:
getTeam(team_code = "ASV", season_code = c("E2023", "E2022")) |> head(5)
getTeamPeople(team_code = "ASV", season_code = c("E2023", "E2022")) |> head(5)
getTeamGames(team_code = "ASV", season_code = c("E2023", "E2022")) |> head(5)
```
## End(Not run)

getTeamLeadStats *Get team lead statistics*

#### Description

#### [Experimental]

#### Usage

getTeamLeadStats(season\_code, phase\_type = "All", subset = "All")

#### Arguments

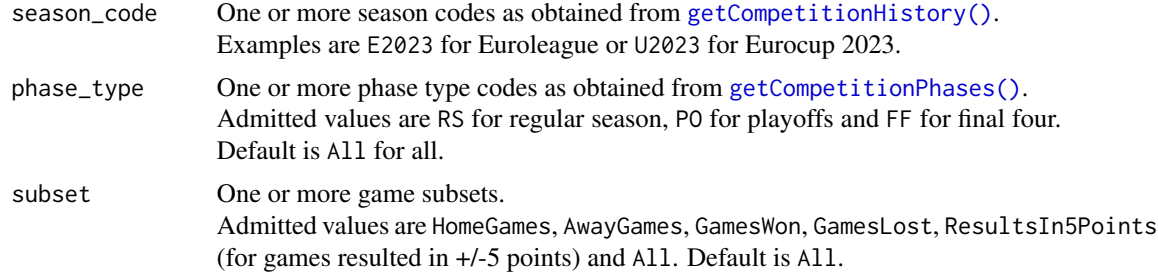

#### Value

Returns a list of elements for the chosen seasons, phase\_type and subset.

- TeamAccumulated. Total sum of statistics of all teams team
- TeamAveragePerGame. Average per game of statistics of all teams

Glossary of columns:

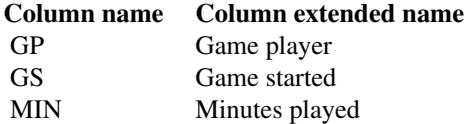

#### <span id="page-18-0"></span>getTeamStats 19

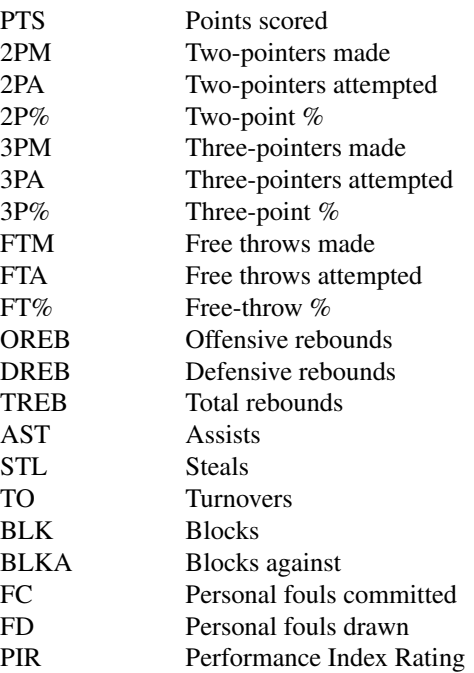

Reference webpage: [TeamLead](https://www.euroleaguebasketball.net/euroleague/stats/key-stats-teams/?size=200&misc=HomeGames&seasonCode=E2023&category=FreeThrowsAttempted&seasonMode=Single&sortDirection=descending&aggregate=accumulated)

#### Examples

```
## Not run:
```

```
TeamLeadStats = getTeamLeadStats(season_code = c("E2022", "E2023"), phase_type = "RS")
TeamLeadStats$TeamAccumulated |> head(5)
TeamLeadStats$TeamAveragePerGame |> head(5)
```
## End(Not run)

getTeamStats *Get team statistics*

#### Description

[Experimental]

#### <span id="page-19-0"></span>Usage

```
getTeamStats(season_code, team_code, phase_type = "All")
```
#### Arguments

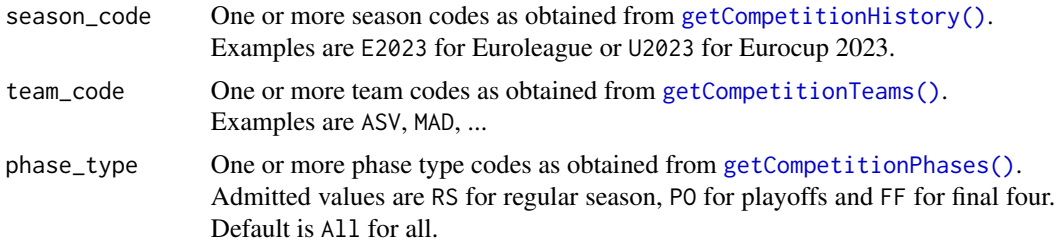

#### Value

Returns a list of elements for the chosen teams and seasons:

- PlayerAccumulated. Total sum of statistics by player
- PlayerAveragePerGame. Average per game of statistics by player
- PlayerAveragePer40. Average per 40 minutes of statistics by player
- TeamAccumulated. Total sum of statistics of team
- TeamAveragePerGame. Average per game of statistics of teams

Glossary of columns:

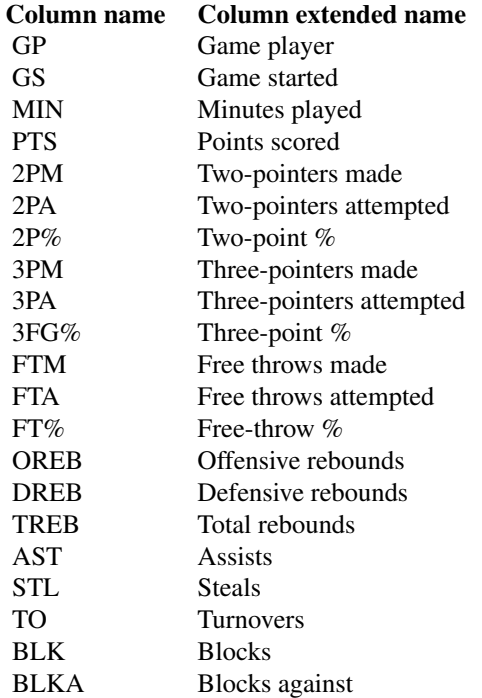

#### getTeamStats 21

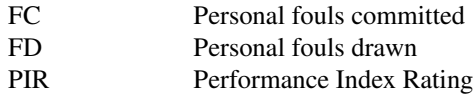

Reference webpage: [Team](https://www.euroleaguebasketball.net/euroleague/teams/ldlc-asvel-villeurbanne/statistics/asv/?season=2023-24&phase=All%20phases)

#### Examples

## Not run:

```
TeamStats = getTeamStats(team_code = "ASV", season_code = c("E2023", "E2022"), phase_type = "RS")
```
TeamStats\$PlayerAccumulated |> head(5)

TeamStats\$PlayerAveragePerGame |> head(5)

TeamStats\$PlayerAveragePer40 |> head(5)

TeamStats\$TeamAccumulated |> head(5)

TeamStats\$TeamAveragePerGame |> head(5)

# <span id="page-21-0"></span>**Index**

```
∗ 'r
    getCompetitionAheadBehind, 2
    getCompetitionCalendar, 3
    getCompetitionMargins, 5
    getCompetitionStandings, 5
    getCompetitionStreaks, 6
∗ competitionMetadata
    getCompetitionHistory, 3
∗ competitionStandings
    getCompetitionAheadBehind, 2
    getCompetitionCalendar, 3
    getCompetitionMargins, 5
    getCompetitionStandings, 5
    getCompetitionStreaks, 6
∗ gameMetadata
    getGameHeader, 9
∗ lifecycle::badge('experimental')'
    getCompetitionAheadBehind, 2
    getCompetitionCalendar, 3
    getCompetitionMargins, 5
    getCompetitionStandings, 5
    getCompetitionStreaks, 6
∗ teamMetadata
    getTeam, 17
getCompetitionAheadBehind, 2
getCompetitionCalendar, 3
getCompetitionGames
        (getCompetitionHistory), 3
getCompetitionGames(), 7, 9, 10, 12
getCompetitionHistory, 3
getCompetitionHistory(), 2–7, 9, 10,
        12–18, 20
getCompetitionMargins, 5
getCompetitionPhases
        (getCompetitionHistory), 3
getCompetitionPhases(), 4, 18, 20
getCompetitionRounds
        (getCompetitionHistory), 3
getCompetitionRounds(), 2–6
```
getCompetitionStandings, [5](#page-4-0) getCompetitionStreaks, [6](#page-5-0) getCompetitionTeams *(*getCompetitionHistory*)*, [3](#page-2-0) getCompetitionTeams(), *[10](#page-9-0)*, *[17](#page-16-0)*, *[20](#page-19-0)* getGameBoxScore, [7](#page-6-0) getGameEvolution, [8](#page-7-0) getGameHeader, [9](#page-8-0) getGamePlayByPlay, [10](#page-9-0) getGamePlayers *(*getGameHeader*)*, [9](#page-8-0) getGamePoints, [12](#page-11-0) getGameRound *(*getGameHeader*)*, [9](#page-8-0) getPlayerAdvanced, [13](#page-12-0) getPlayerMisc, [14](#page-13-0) getPlayerPoints, [15](#page-14-0) getPlayerStats, [16](#page-15-0) getTeam, [17](#page-16-0) getTeamGames *(*getTeam*)*, [17](#page-16-0) getTeamLeadStats, [18](#page-17-0) getTeamPeople *(*getTeam*)*, [17](#page-16-0) getTeamStats, [19](#page-18-0)